#### Validating and Testing a Convolutional Model for Extended 3D Objects: An Application to the Pyramid Wavefront Sensor with Laser Guide Stars *Francisco Oyarzún1, Vincent Chambouleyron1, Benoit Neichel1 , Thierry Fusco1*

*1Aix Marseille Univ, CNRS, CNES, LAM, Marseille, France*

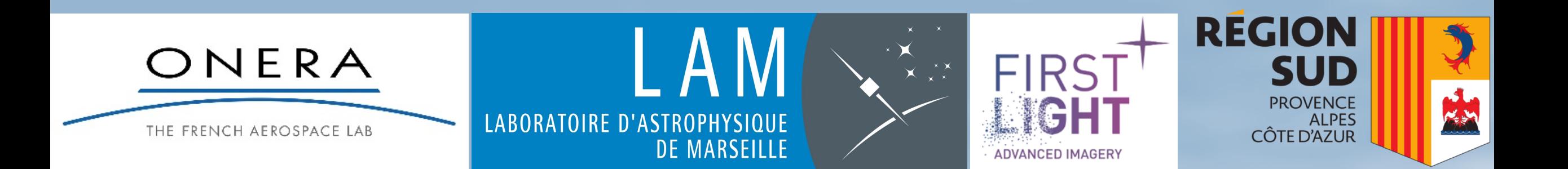

Introduction

#### NGS and LGS with PWFS

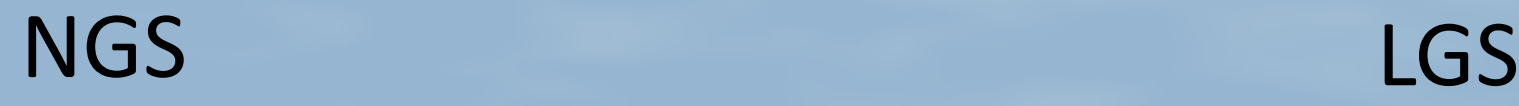

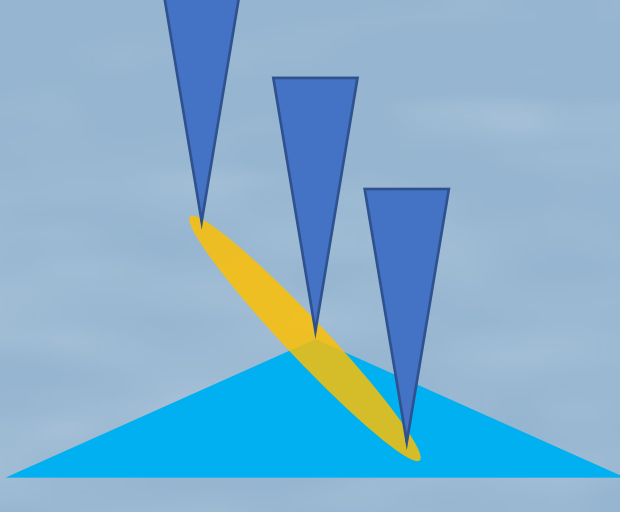

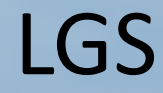

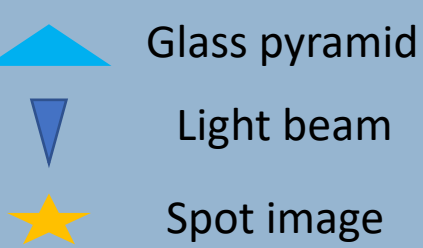

2

#### LGS modeling

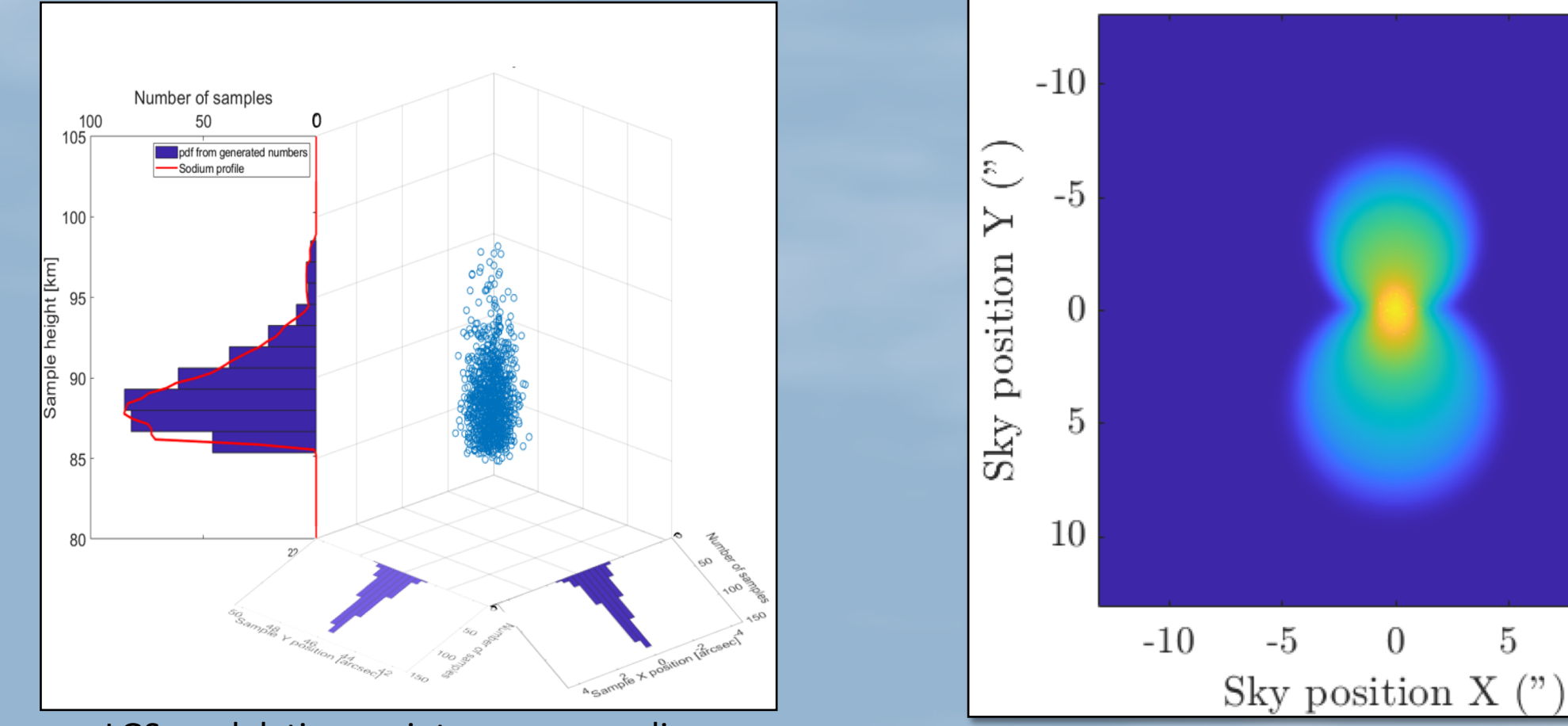

5

10

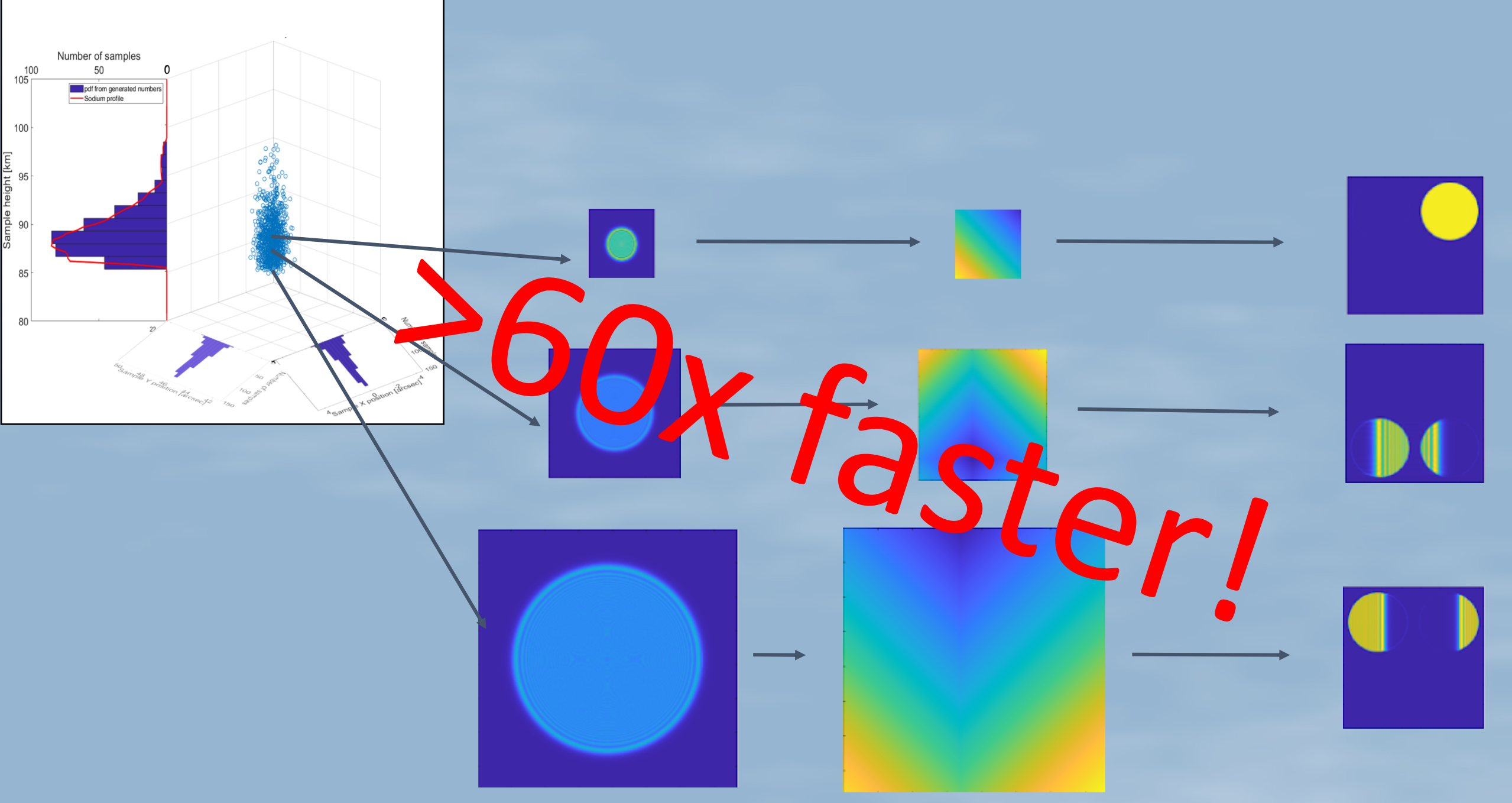

#### **NGS vs LGS signal**

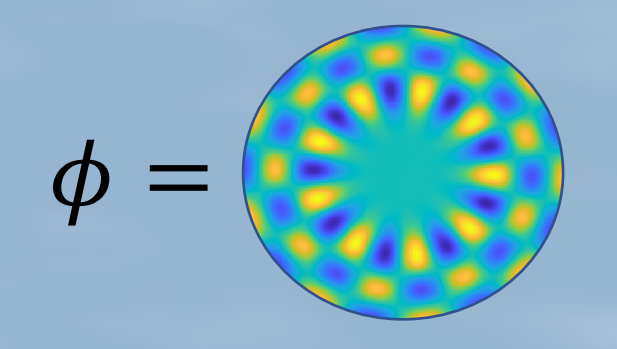

NGS

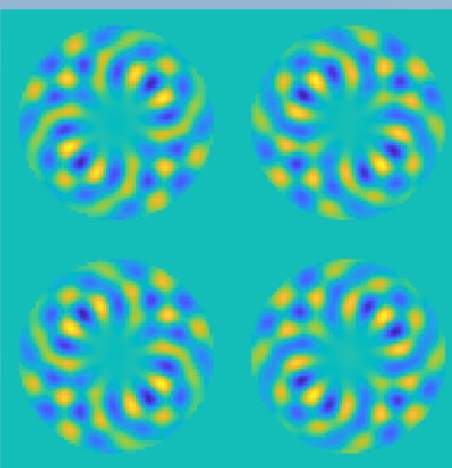

LGS

 $LGS \cdot g$ 

#### NGS vs LGS signal

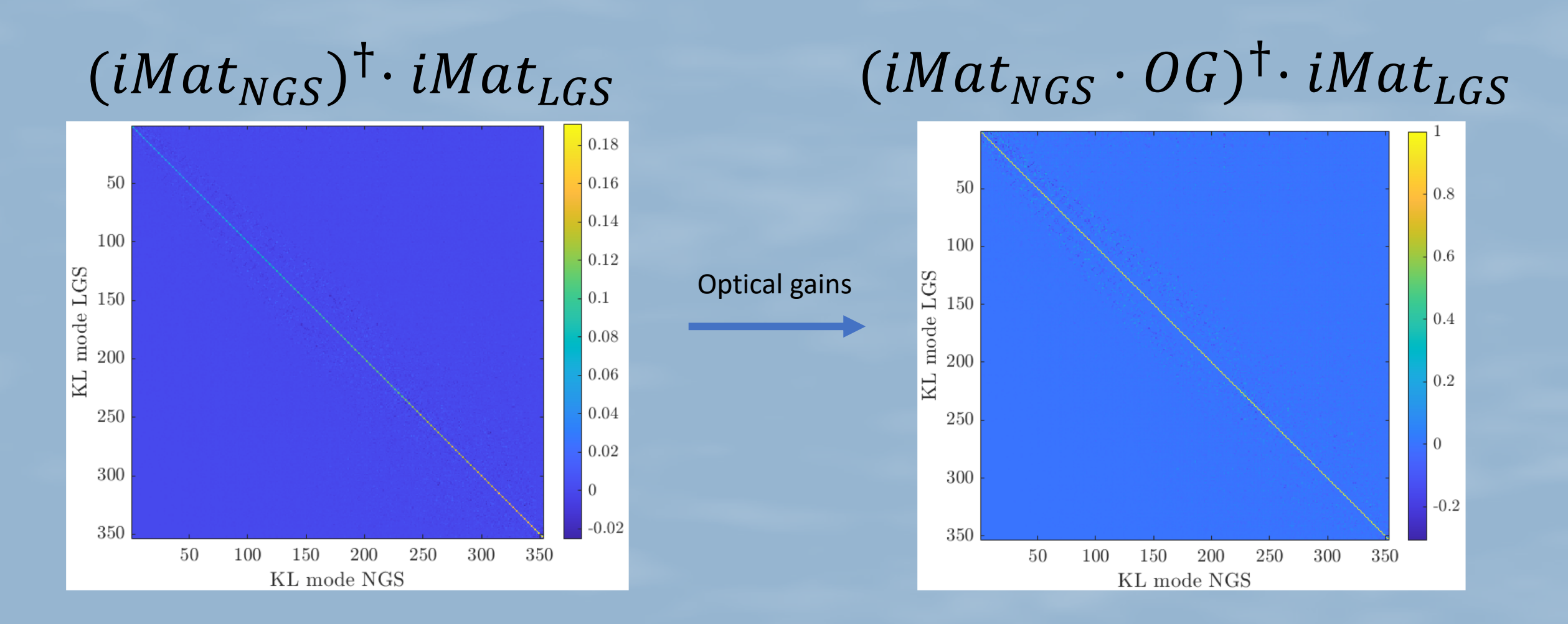

#### Issues for 40 m telescopes

- Single frame: ≈ 10 000 seconds
- 80x80 DM: ≈ 5000 actuators
- Interaction Matrix: ≈ 4 years to compute
- We don't have access to the  $iMat_{LGS}$

#### **Convolutional model<sup>1</sup>**

#### $IR = 2 Im \left[ \overline{\hat{m}} \left( \widehat{m \omega} \right) \right]$

 $arg(m)$ 

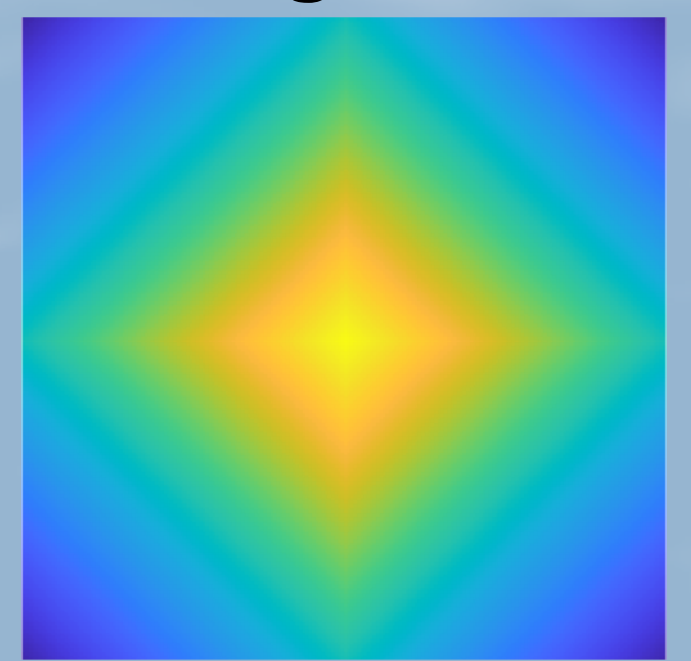

 $\omega$ 

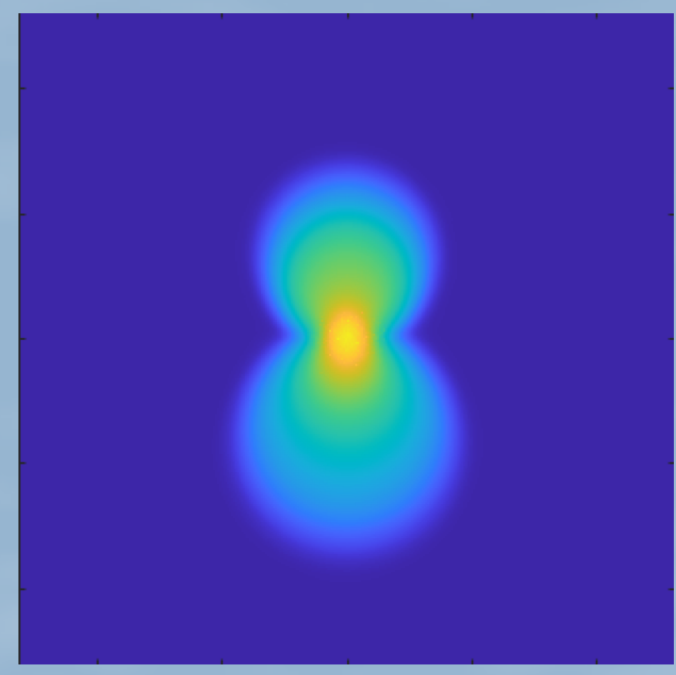

1) Fauvarque, O., Janin-Potiron, P., Correia, C., et al. 2019, J. Opt. Soc. Am. A, 36, 1241

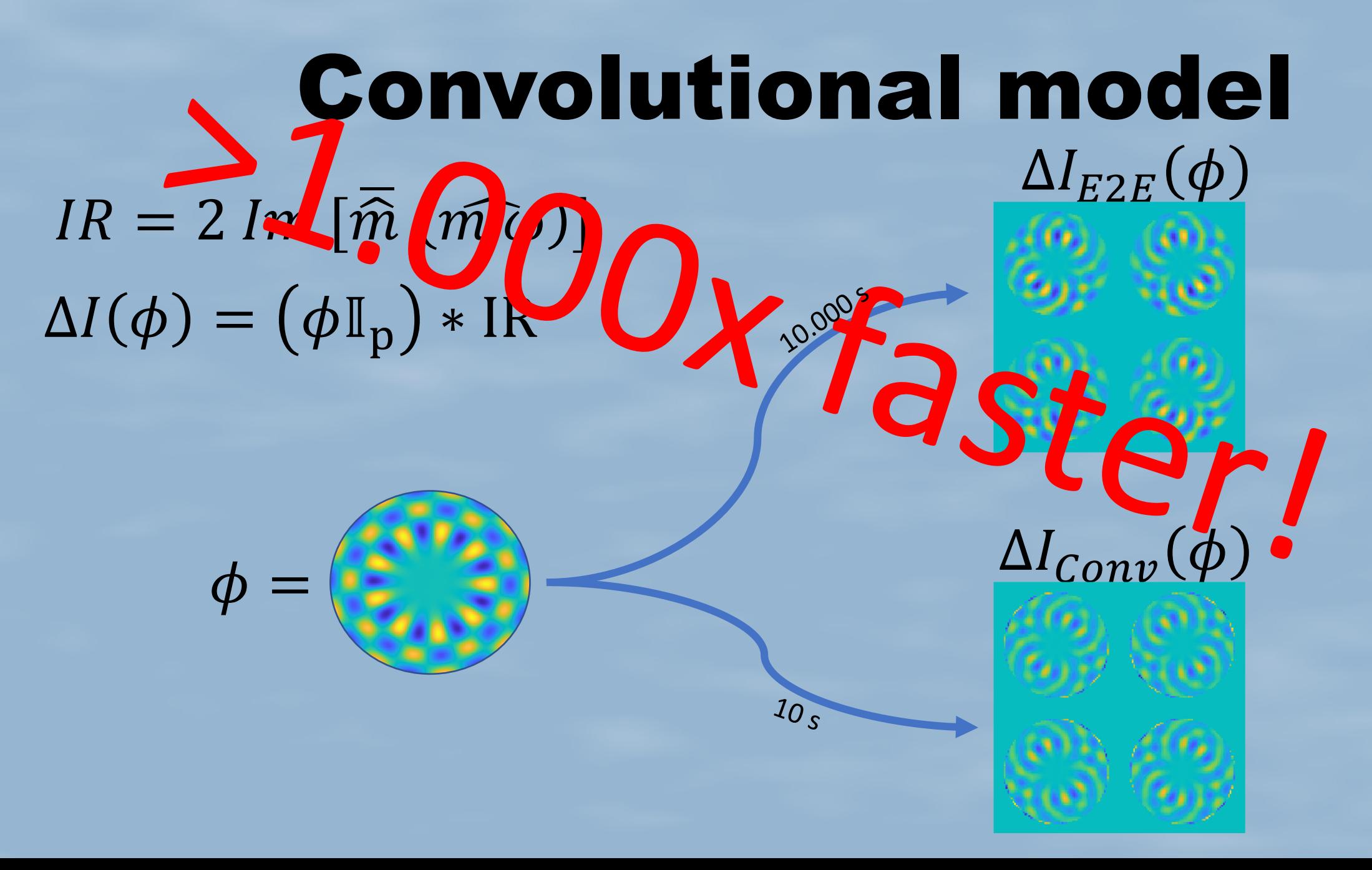

#### **Convolutional model**

 $IR = 2 Im \left[ \overline{\hat{m}} \left( \widehat{m \omega} \right) \right]$  $\Delta I(\phi) = (\phi \mathbb{I}_p) * IR$  $IMat = [\Delta I(\phi_1) ... \Delta I(\phi_i) ... \Delta I(\phi_N)]$ 

$$
(iMat_{E2E})^{\dagger} \cdot iMat_{Conv}
$$

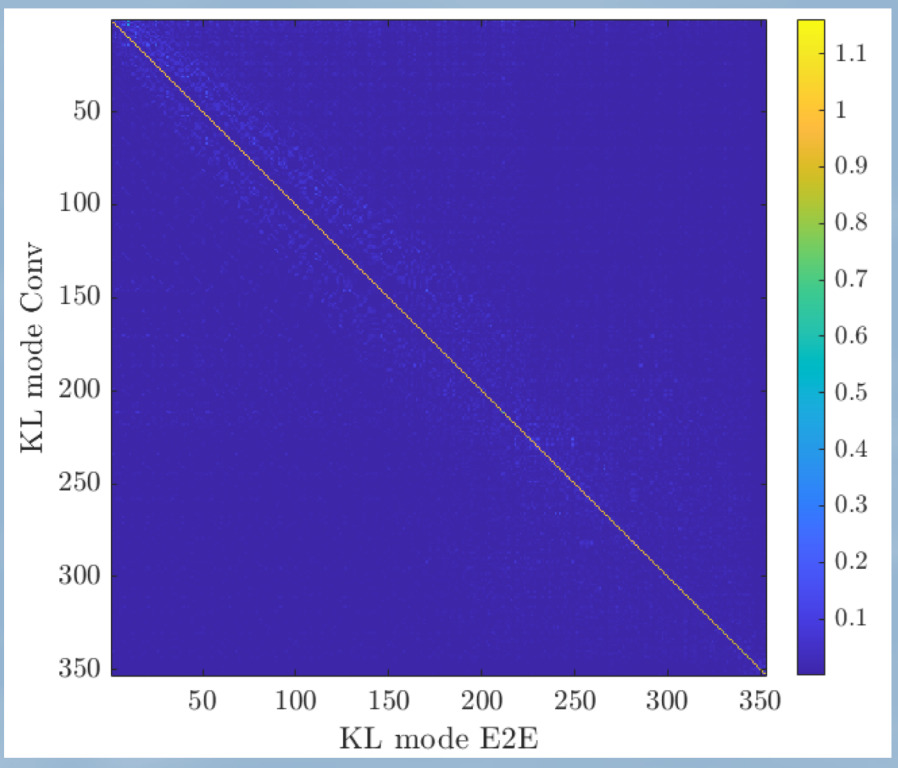

#### **Convolutional model**

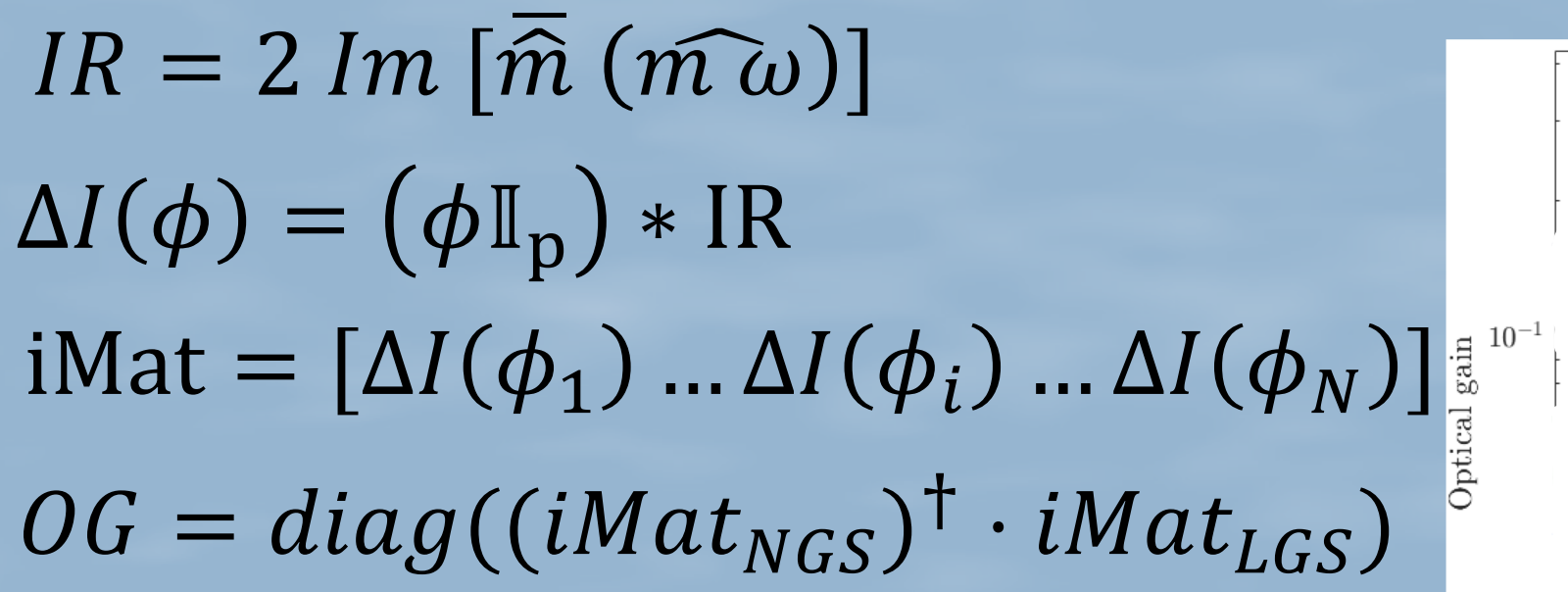

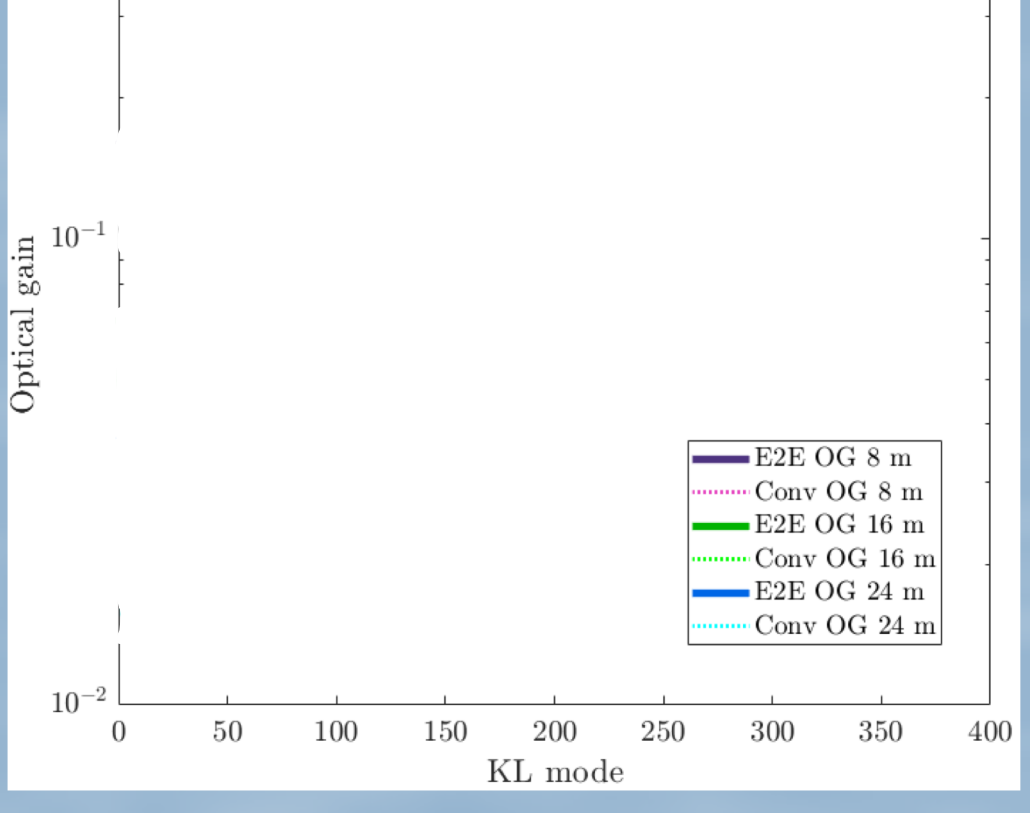

#### NGS vs LGS signal

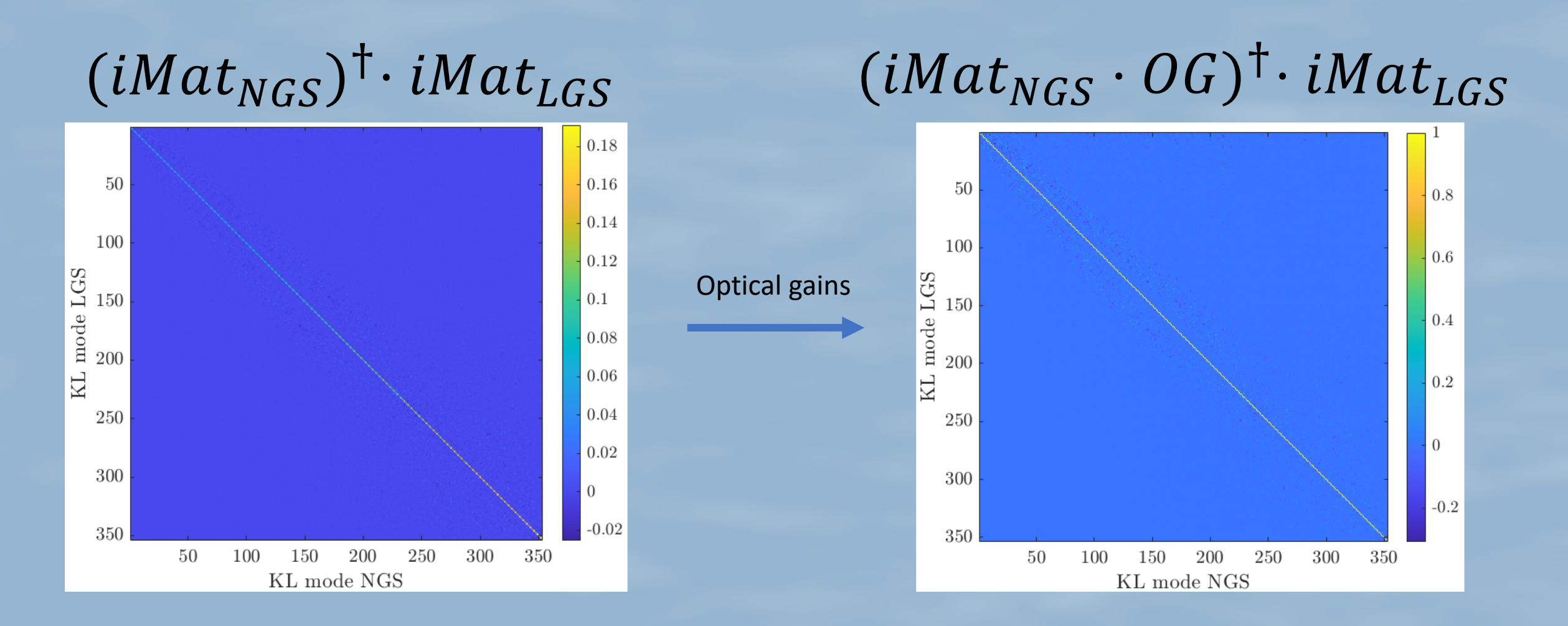

#### **Sensitivity computation**

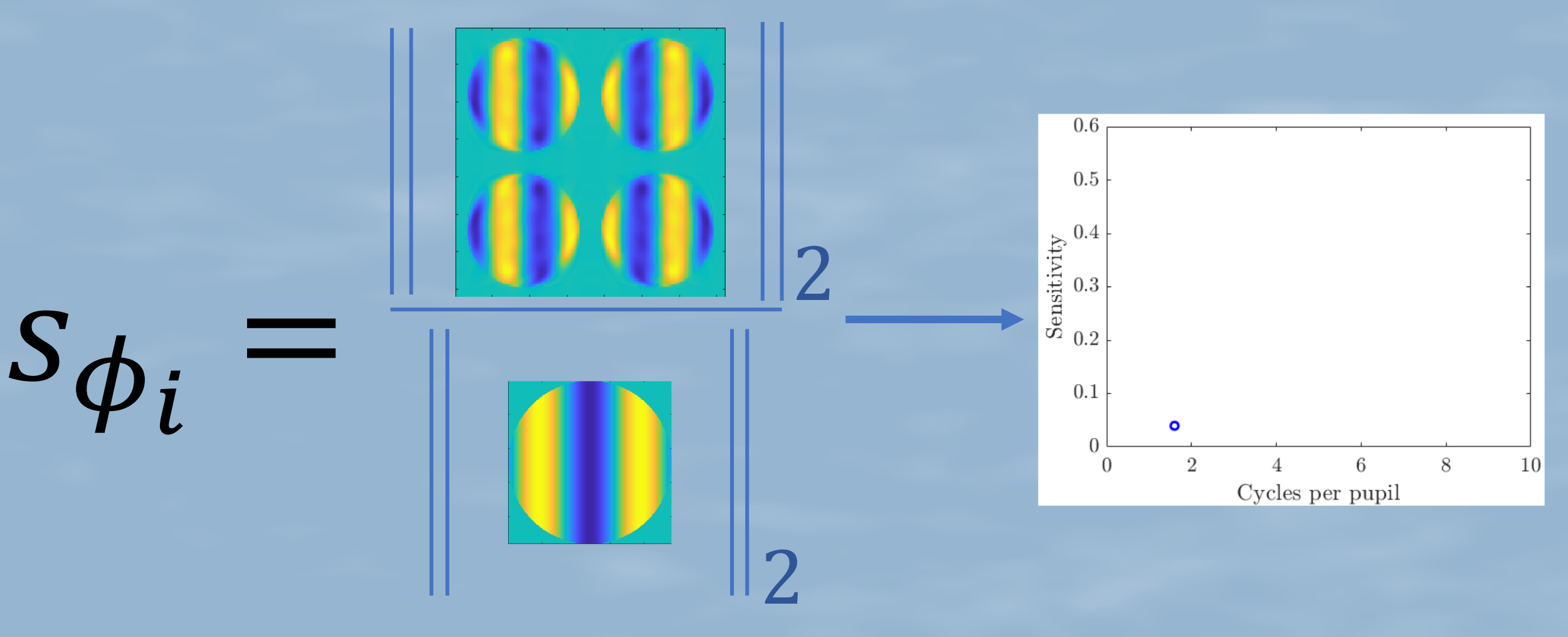

#### **Sensitivity computation**

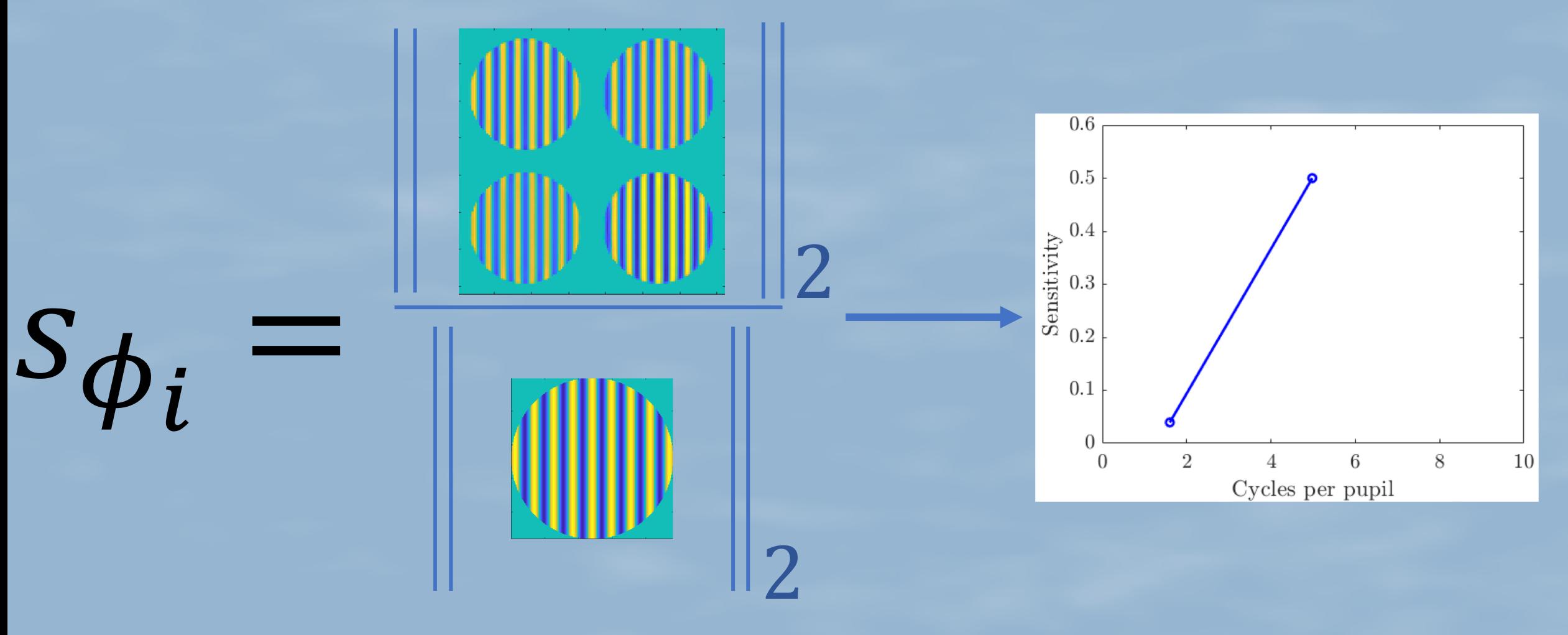

#### **Sensitivity computation**

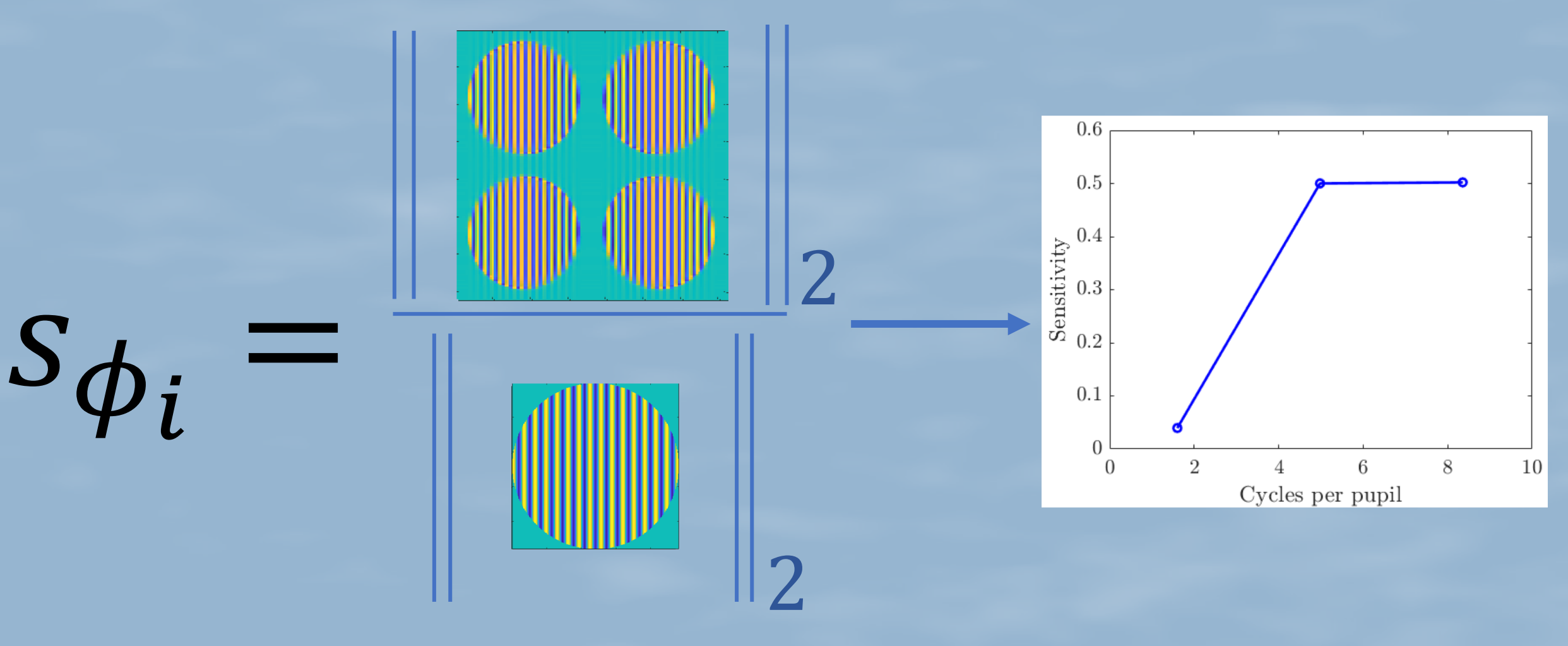

## **Transfer function**  $TF(u, v) = \widehat{IR}$  $S_f = \frac{1}{\sqrt{2}} (s(cos_f)^2 + s(sin_f)^2)$  $S_f = \sqrt{|TF|^2 * PSF}$

Performance evaluation

#### Sensitivity maps  $s_f = \sqrt{|TF|^2 * PSF}$

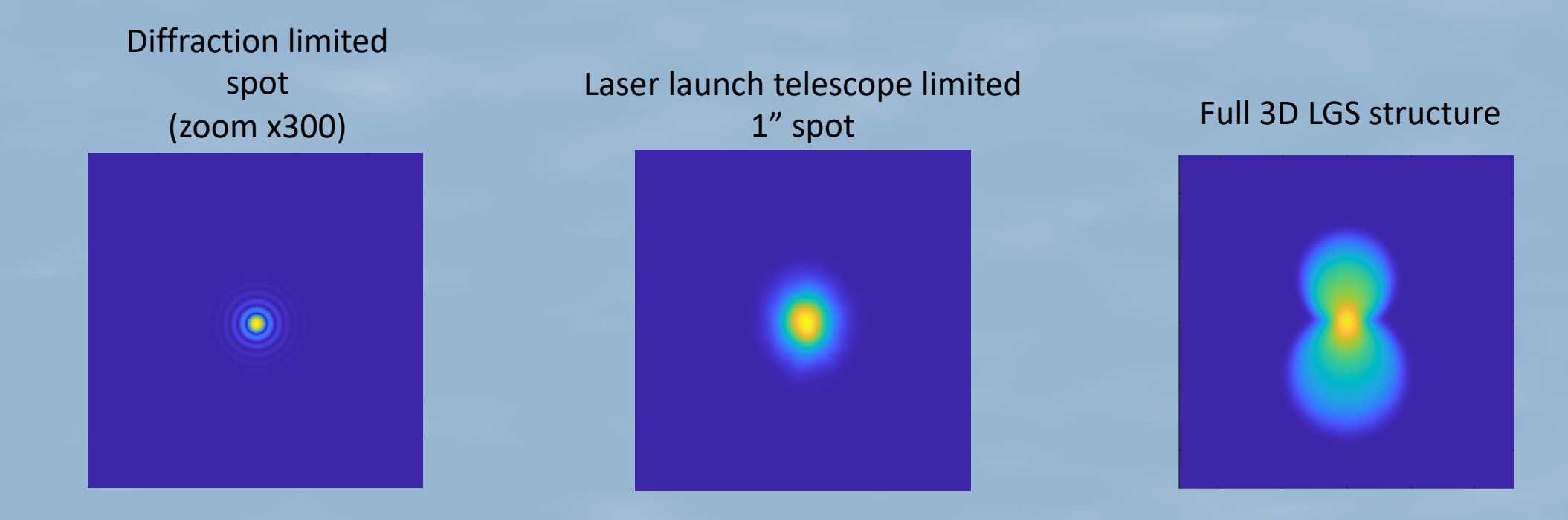

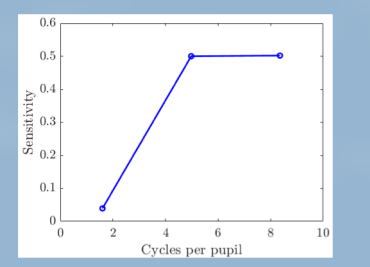

# Sensitivity maps

 $S_f = \sqrt{|TF|^2 * PSF}$ 

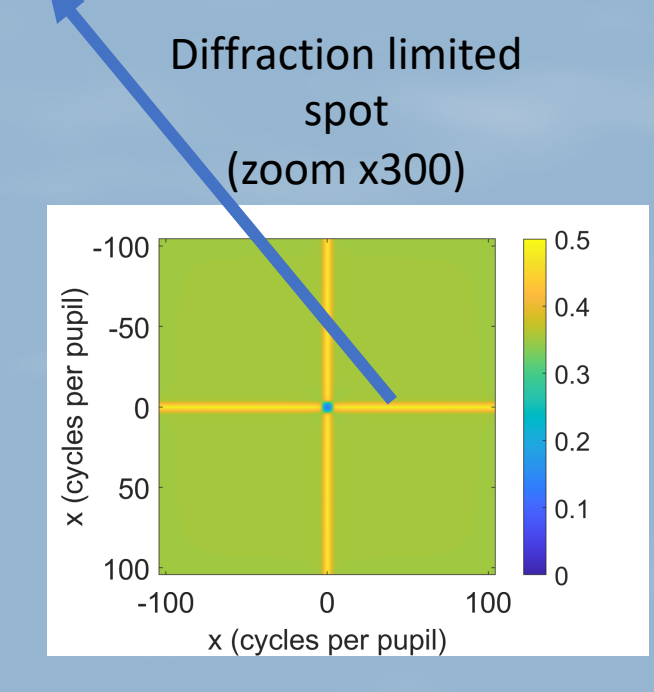

Laser launch telescope limited 1" spot Full 3D LGS structure  $0.5$  $-500$ x (cycles per pupil)  $0.4$ 0.3  $\overline{0}$  $0.2$  $0.1$ 

 $\mathbf 0$ 

x (cycles per pupil)

 $\Omega$ 

500

500

 $-500$ 

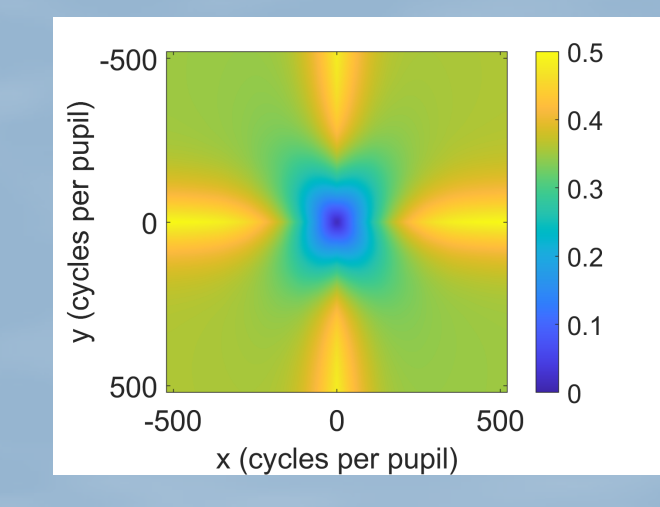

### Sensitivity maps  $S_f = \sqrt{|TF|^2 * PSF}$

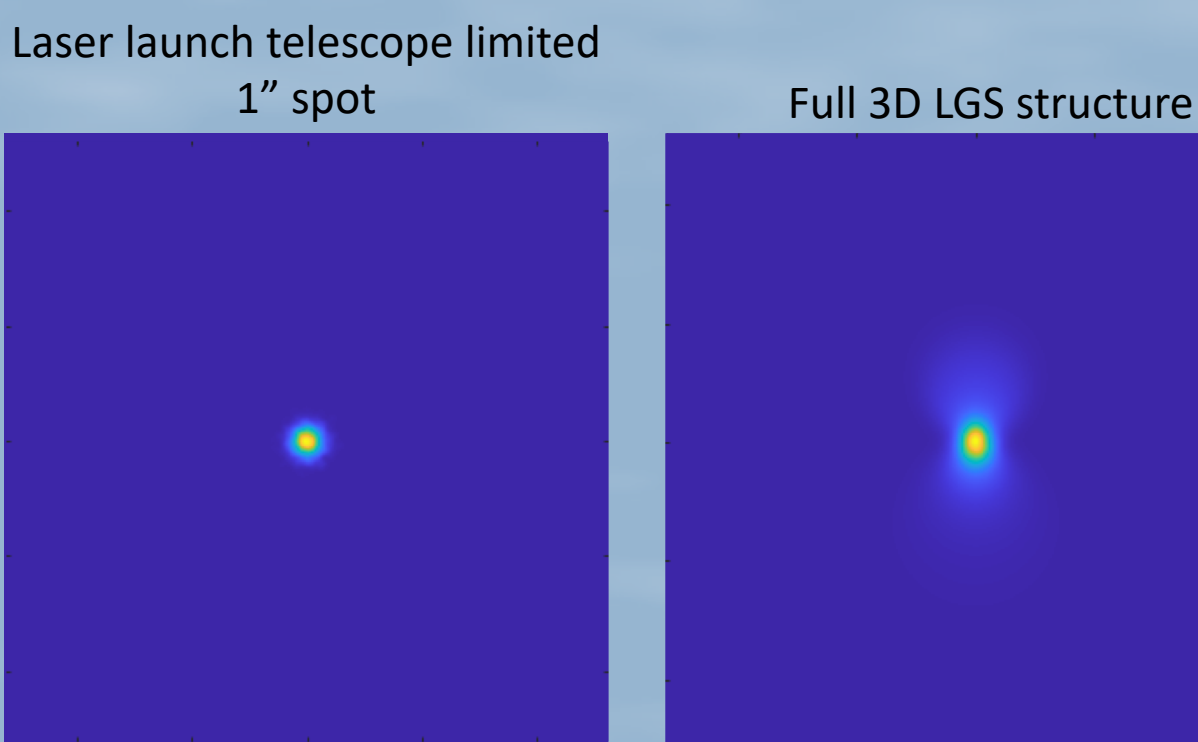

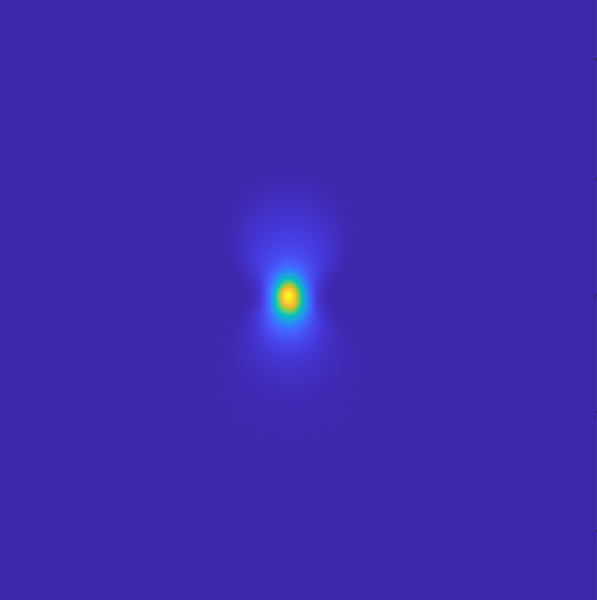

40 m telescope

#### Sensitivity maps  $s_f = \sqrt{|TF|^2 * PSF}$

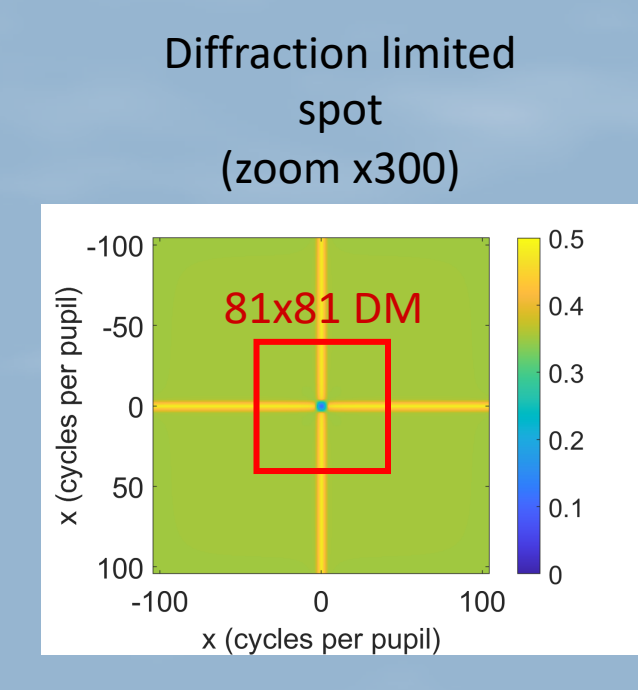

Laser launch telescope limited 1" spot Full 3D LGS structure

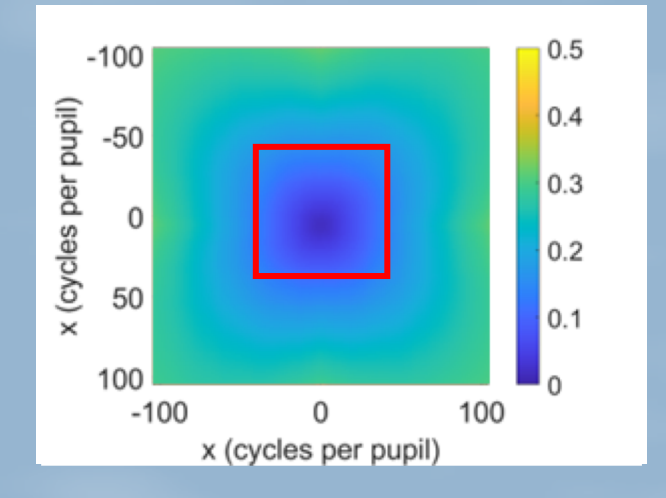

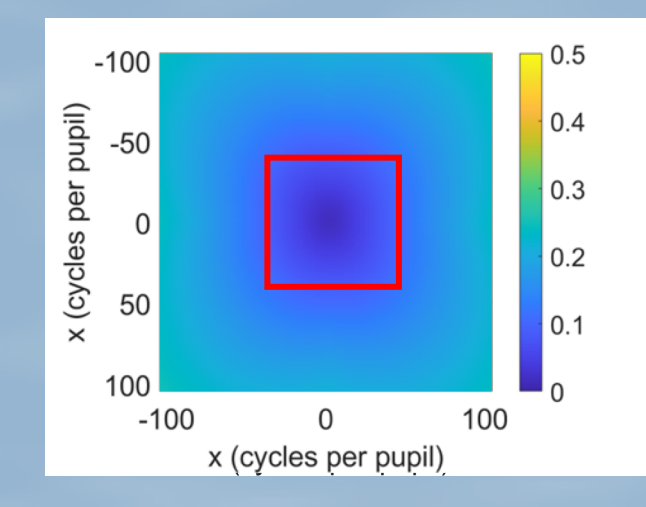

#### 40 m telescope

Performance evaluation

#### Sensitivity

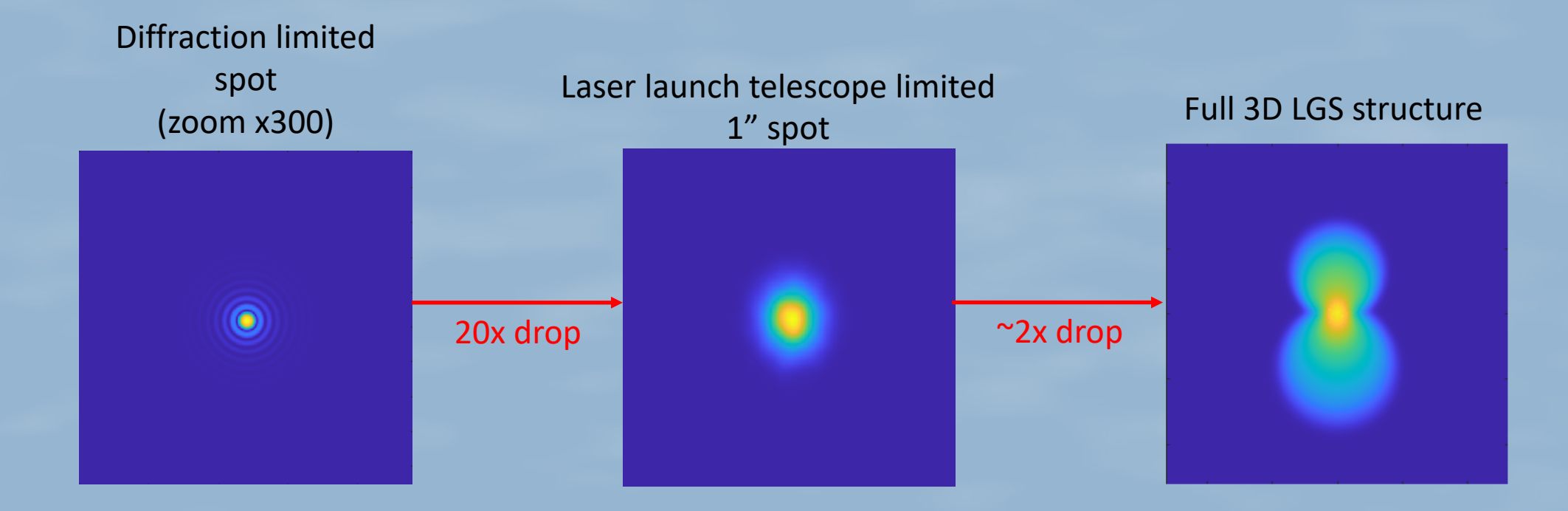

#### Conclusion

- Successfully developed a method 60+ times faster than traditional ways of simulating LGS.
- Validated and tested the use of a convolutional model to further speed up the process 1000+ times.
- The width of the laser beam is more important than the elongation in terms of noise propagation

Performance evaluation

#### Thank you!

• Questions?

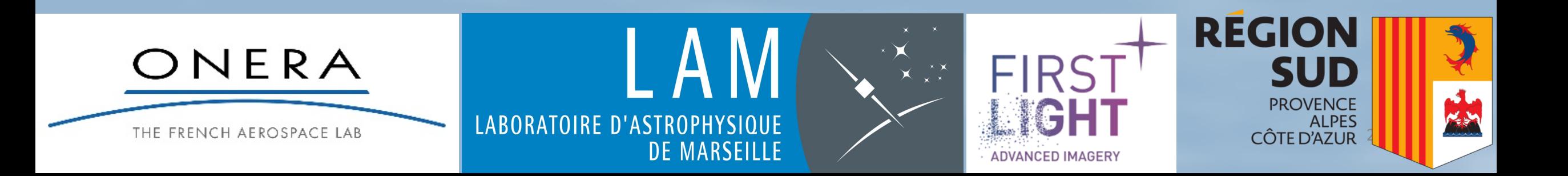